# ГОСУДАРСТВЕННОЕ БЮДЖЕТНОЕ УЧРЕЖДЕНИЕ ДОПОЛНИТЕЛЬНОГО ОБРАЗОВАНИЯ «ДОМ ЮНОШЕСКОГО ТЕХНИЧЕСКОГО ТВОРЧЕСТВА ЧЕЛЯБИНСКОЙ ОБЛАСТИ» ЦЦОД «ІТ-КУБ» Г. МАГНИТОГОРСК

ПРИНЯТО на заседании педагогического совета ГБУ ДО «ДЮТТ Челябинской области» протокол № /35 от 15 шечее 2023 г.

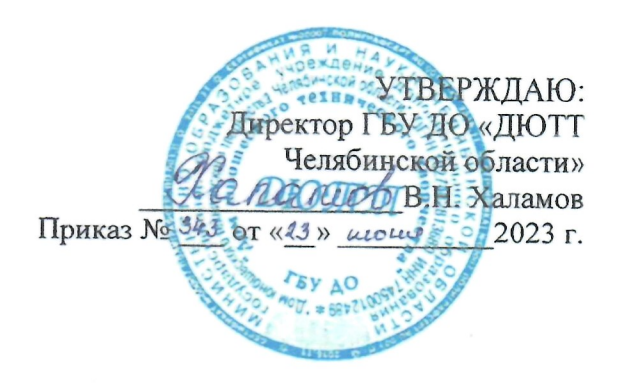

# ДОПОЛНИТЕЛЬНАЯ ОБЩЕОБРАЗОВАТЕЛЬНАЯ ОБЩЕРАЗВИВАЮЩАЯ ПРОГРАММА

«Основы компьютерной грамотности»

Направленность: техническая Уровень программы: базовый Срок освоения программы: полгода Возраст категория обучающихся: 9-11 лет

> Автор-составитель: Нуркатова Диана Жумабековна, педагог дополнительного образования

Магнитогорск 2023

# **ОГЛАВЛЕНИЕ**

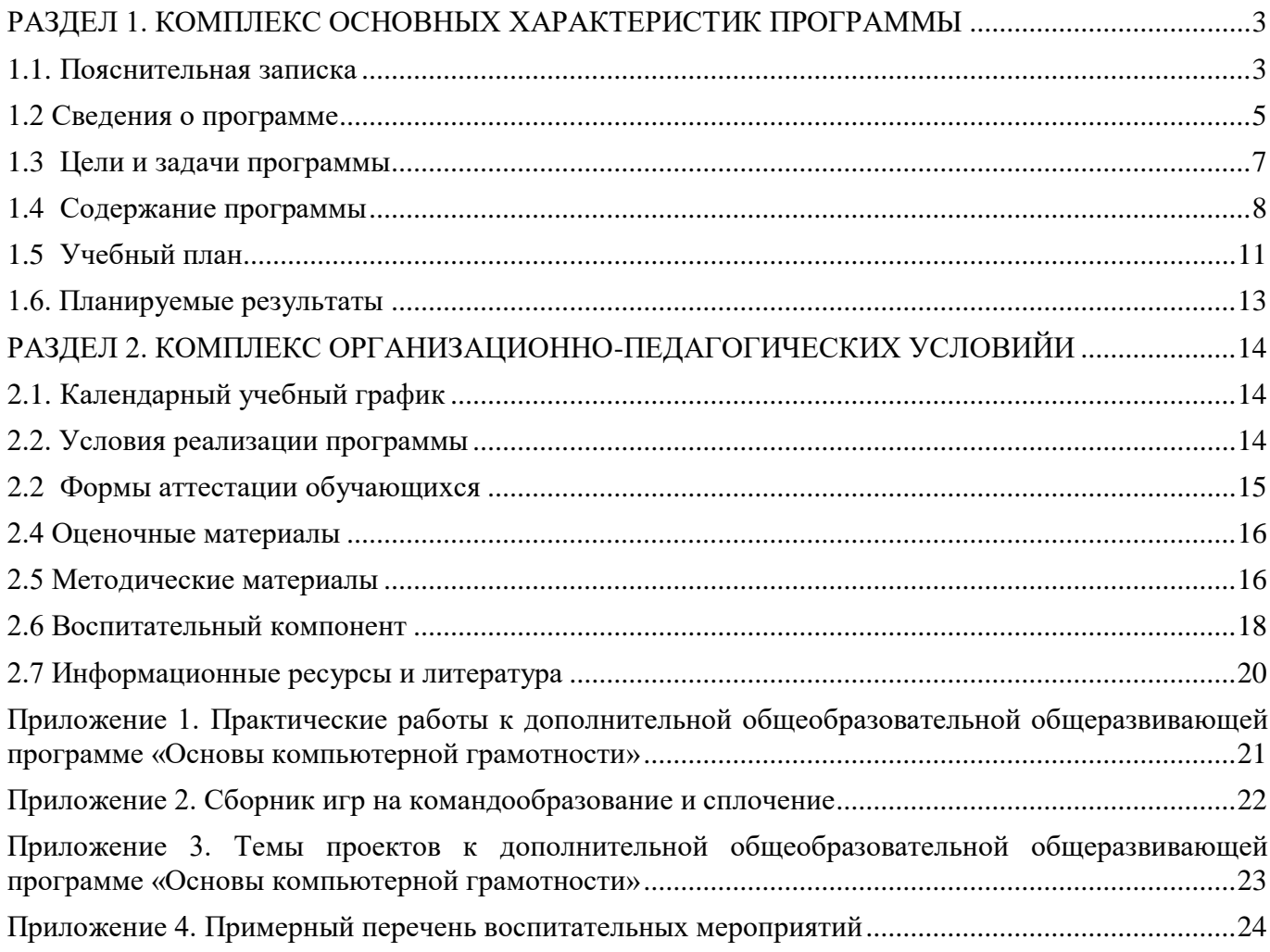

# **РАЗДЕЛ 1. КОМПЛЕКС ОСНОВНЫХ ХАРАКТЕРИСТИК ПРОГРАММЫ**

#### **1.1. Пояснительная записка**

<span id="page-2-1"></span><span id="page-2-0"></span>Дополнительная общеобразовательная общеразвивающая программа «Основы компьютерной грамотности» разработана в соответствии с требованиями, представленными в следующих нормативно-правовых актах:

− Федеральный закон от 29.12.2012 № 273-ФЗ «Об образовании в Российской Федерации»;

− Федеральный закон от 24.07.1998 № 124-ФЗ «Об основных гарантиях прав ребенка в Российской Федерации»;

Распоряжение Правительства РФ от 12.11.2020 № 2945-р «Об утверждении плана мероприятий по реализации в 2021 — 2025 г. г.;

− Стратегия развития воспитания в Российской Федерации на период до 2025 года»;

− Концепция развития дополнительного образования детей до 2030 года и плана мероприятий по ее реализации, утвержденной распоряжением Правительства РФ от 31.03.2022 № 678-р;

Указ Президента Российской Федерации «Стратегия научно технологического развития Российской Федерации» (редакция от 15.03.2021г. N\*143);

− Постановление Главного государственного санитарного врача РФ от 28.09.2020 N. 28 «Об утверждении санитарных правил СП 2.4. 3648-20 «Санитарно-эпидемиологические требования к организациям воспитания и обучения, отдыха и оздоровления детей и молодежи»;

− Паспорт приоритетного проекта «Доступное дополнительное образование для детей», утвержденного президиумом Совета при Президенте РФ по стратегическому развитию и приоритетным проектам 30 ноября 2016 г;

− Приказ Министерства просвещения Российской Федерации от 27 июля 2022г. № 629 «Об утверждении Порядка организации и осуществления образовательной деятельности по дополнительным общеобразовательным программам»;

Методические рекомендации по проектированию дополнительных общеразвивающих программ, разработанных Министерством образования и науки России совместно с ГАОУ ВО «Московский государственный педагогический университет», ФГАУ «Федеральный институт развития образования», АНО дополнительного профессионального образования «Открытое образование»;

− Письмо Минобрнауки РФ от 18.11.2015 г. № 09-3242 «Методические рекомендации по проектированию дополнительных общеразвивающих программ (включая разноуровневые)»;

Письмо Минобрнауки России от 29 марта 2016 г. № ВК-641/09 «О направлении методических рекомендаций» (вместе с «Методическими рекомендациями по реализации адаптированных дополнительных общеобразовательных программ, способствующих социальнопсихологической реабилитации, профессиональному самоопределению детей с ограниченными возможностями здоровья, включая детей-инвалидов, с учетом их особых образовательных потребностей»);

Распоряжение Правительства ЧО № 901-рп от 20.09.2022 г. «Об утверждении регионального плана мероприятий на 2022 - 2024 годы по реализации Концепции развития дополнительного образования детей до 2030 года»;

− Приказ Министерства труда и социальной защиты РФ № 652-н от 21.09.2021 г «Об утверждении профессионального стандарта «Педагог дополнительного образования детей и взрослых»;

− Приказ Минпросвещения России от 03.09.2019 N 467 (ред. от 21.04.2023) «Об утверждении Целевой модели развития региональных систем дополнительного образования детей» (Зарегистрировано в Минюсте России 06.12.2019 N 56722);

Закон Челябинской области от 29.08.2013 № 515-30 «Об образовании в Челябинской области»;

− Устав ГБУ ДО «Дом юношеского технического творчества Челябинской области»;

− Программа воспитания ГБОУ ДО «Дом юношеского технического творчества Челябинской области» на 2023-2026 уч. года.

− Положение о порядке разработки и реализации дополнительных общеобразовательных общеразвивающих программ в ГБУ ДО «Дом юношеского технического творчества Челябинской области».

**Актуальность** дополнительной образовательной программы заключается в ее личностнодеятельностном характере образовательного процесса, который способствует развитию мотивации личности к познанию и самореализации.

В современном обществе навыки работы с компьютером востребованы во всех областях деятельности. Программа построена с учетом запросов и потребностей учащихся, дает возможность творческого развития по силам, интересам и в индивидуальном темпе; побуждает к саморазвитию и самовоспитанию, к самооценке и самоанализу.

**Педагогическая целесообразность** программы «Основы компьютерной грамотности» диктует применение технологий индивидуализации обучения, развивающего обучения и дифференцированного деятельности.

Особенности реализации индивидуализации обучения:

- оказание каждому обучающемуся индивидуальной педагогической помощи;
- − учет и преодоление недостатков семейного воспитания, мотивации, воли;
- оптимизация учебного процесса для способных и одаренных обучающихся;
- − формирование общеучебных умений и навыков;
- − формирование адекватной самооценки учащихся;
- использование технических средств обучения.

Особенности реализации технологи дифференцированного обучения:

- учет индивидуальных возможностей обучающихся;
- вариативность учебно-познавательной деятельности;
- − ориентирование на адаптацию и развитие обучающихся.

Особенности реализации технологи развивающего обучения:

- − обучающийся находится в центре педагогического процесса;
- − цель учебного процесса в решении и организации познавательных задач;
- смысл технологии заключается в развитии мышления, а не только использовании памяти и ранее полученных знаний.

Дополнительная общеобразовательная общеразвивающая программа «Основы компьютерной грамотности» имеет следующие **отличительные черты:**

1. Содержание программы: программа охватывает основные аспекты компьютерной грамотности, включая работу с операционными системами, офисными приложениями, интернетом и электронной почтой.

2. Практическая направленность: программа предусматривает проведение практических занятий, в рамках которых учащиеся могут применить свои знания на практике.

3. Развитие компьютерных навыков: программа способствует развитию компьютерных навыков учащихся, таких как умение работать с различными программами и приложениями, эффективно использовать компьютерные ресурсы и применять полученные знания в повседневной жизни.

4. Актуальность и перспективность: программа актуальна в современном информационном обществе, где компьютерная грамотность становится все более важной.

**Адресат программы:** дополнительная общеобразовательная общеразвивающая программа рассчитана для обучения детей в возрасте 9-11 лет. Вступительные испытания не предусмотрены. Специальных знаний, умений и навыков в предметной области не требуется.

**Срок реализации программы** – полгода (18 недель)

**Объем программы** - 72 часа. **Направленность программы** – техническая. **Язык реализации программы** – государственный язык РФ – русский. **Особенности реализации программы** – модульный принцип. **Уровень освоения программы** – базовый. **Форма обучения** – очная. **Формы организации** – в подгруппах до 12 человек. **Форма организации занятий** – индивидуально-групповая. **Методы обучения** - словесный, наглядный, объяснительно-иллюстративный, практический, проектный. **Режим занятий** – 2 занятия в неделю (4 часа). Структура двухчасового занятия:

40 минут – рабочая часть;

10 минут – перерыв (отдых);

40 минут – рабочая часть.

Рабочая часть занятия подразумевает активную смену деятельности: лекционный материал, физическая разминка, обсуждение новой информации, практическая работа за компьютером, гимнастика для глаз, устная защита выполненной работы. В конце каждого занятия выделяется время на коллективные игры (логические, развлекательные, развивающие) или просмотр мультфильма, связанного с информационными технологиями. Активная смена деятельности на уроке нужна для обеспечения эффективного обучения и удовлетворения потребностей учащихся. Это позволяет предоставить разнообразные способы получения знаний и навыков, активизировать мышление и творческий потенциал учащихся, повысить их мотивацию и интерес к учебному процессу.

### **1.2 Сведения о программе**

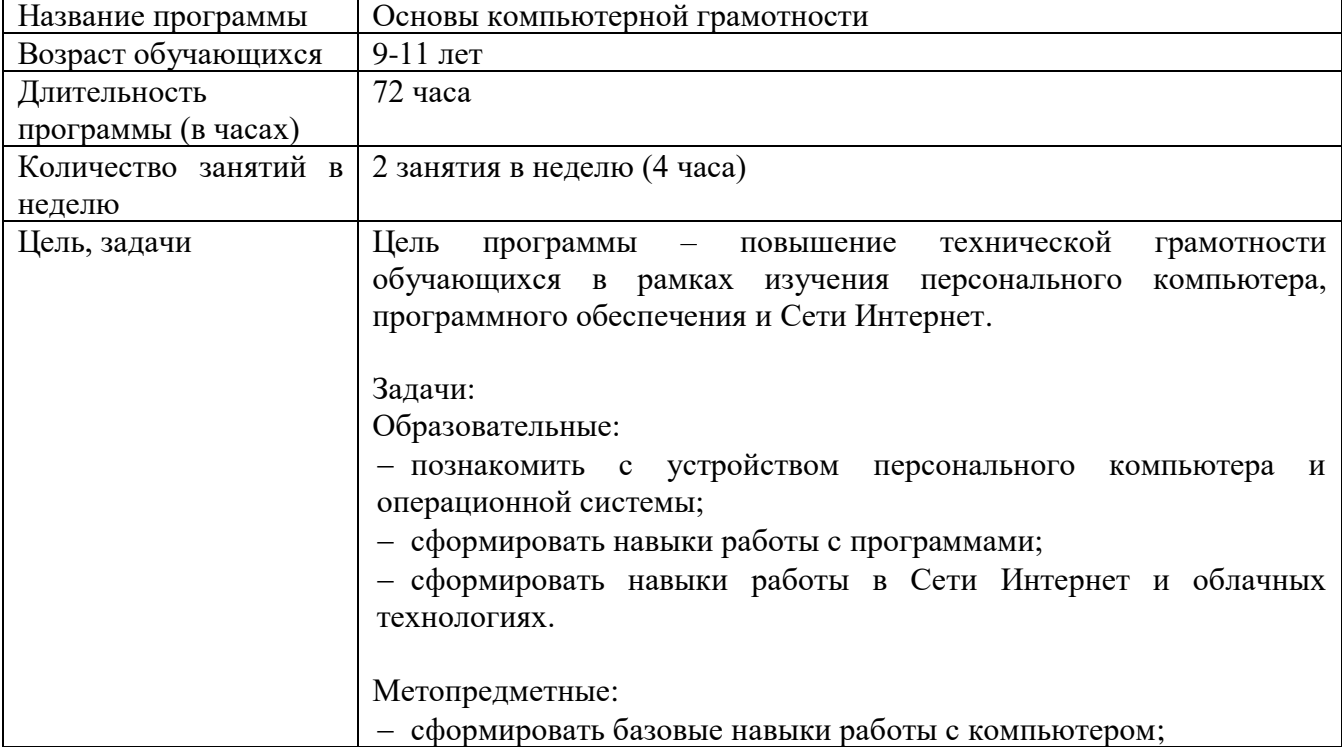

<span id="page-4-0"></span>Описание программы «Основы компьютерной грамотности» на 2023-2024 уч. год

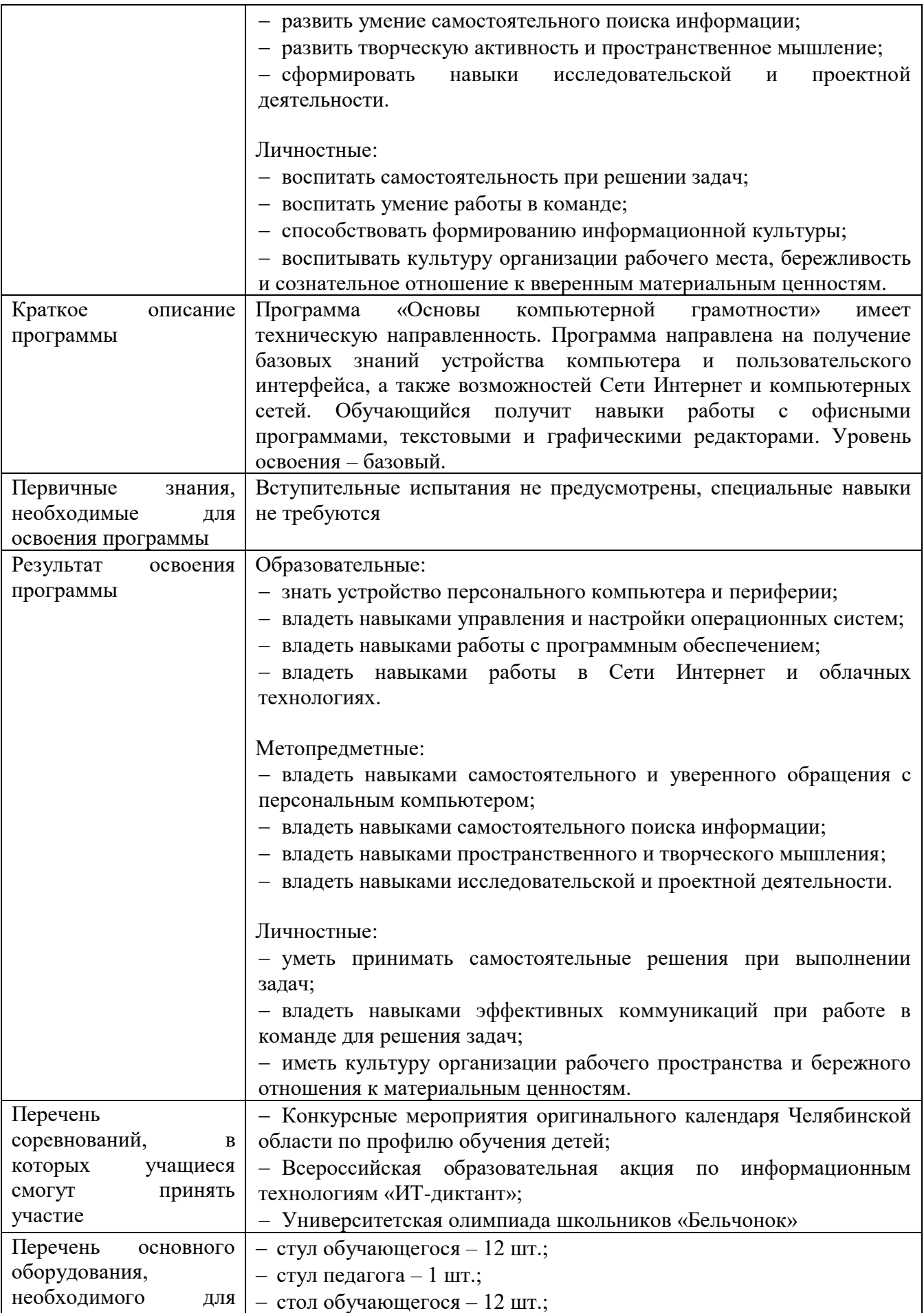

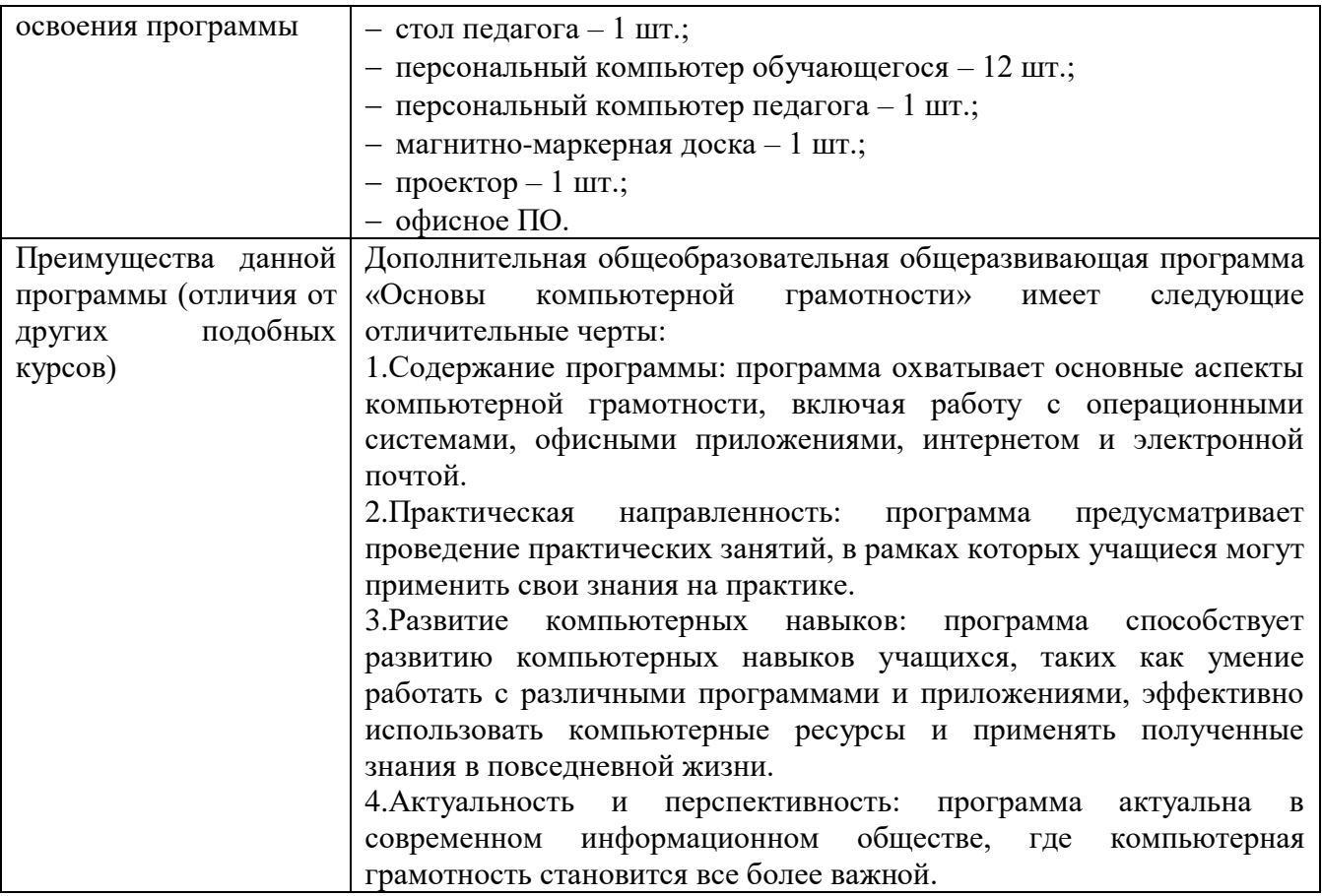

## **1.3 Цели и задачи программы**

<span id="page-6-0"></span>Цель программы – повышение технической грамотности обучающихся в рамках изучения персонального компьютера, прикладного программного обеспечения и Сети Интернет.

## Задачи:

Образовательные:

- познакомить с устройством персонального компьютера и операционной системы;
- − сформировать навыки работы с программами;
- − сформировать навыки работы в Сети Интернет и облачных технологиях.

#### Метопредметные:

сформировать базовые навыки работы с компьютером;

развить умение самостоятельного поиска информации;

развить творческую активность и пространственное мышление;

сформировать навыки исследовательской и проектной деятельности.

# Личностные:

воспитать самостоятельность при решении задач;

воспитать умение работы в команде;

способствовать формированию информационной культуры;

воспитывать культуру организации рабочего места, бережливость и сознательное отношение к вверенным материальным ценностям.

#### **1.4 Содержание программы**

#### **Модуль 1. Введение в курс**

<span id="page-7-0"></span>Тема 1.1 Техника безопасности в компьютерном классе и правила работы. История компьютерной техники.

*Теория:* Требования безопасности перед началом работы. Требования безопасности во время работы. Требования безопасности по окончанию работы. Как правильно сидеть за компьютером. Когда появился первый компьютер. Поколения ЭВМ. Первый персональный компьютер. Разновидности компьютеров. Персональные компьютеры сегодня.

*Практика:* Игра «Давай знакомится». Презентация-игра «Правила техники безопасности при работе с компьютером». Придумать и зарисовать компьютер будущего. Рассказать про его характеристики. Выставка рисунков «Компьютеры будущего».

Тема 1.2 Устройство персонального компьютера

*Теория:* Внешнее устройство ПК. Основные внутренние части: процессор, память, жёсткий диск, материнская плата.

*Практика:* Интеллектуальная игра «Увлекательный компьютер»

Тема 1.3 Основы работы с операционной системой

*Теория:* Рабочий стол (значки, панель индикации, панель быстрого запуска, панель задач, кнопка пуск). Основные приёмы управления с помощью мыши. Значки и ярлыки объектов. Файлы и папки (просмотр папок, окно папки, структура окна).

*Практика:* Открытие основного меню Windows. Просмотр опции меню. Открытие контекстные меню: рабочего стола, кнопки «Пуск», панели задач. Сравнение их. Изучение опции контекстного меню рабочего стола.

Тема 1.4 Подключение периферийных устройств

*Теория:* Периферийные устройства. Виды. Подключение периферийных устройств к компьютеру.

*Практика:* Изучение разъёмов для подключения электропитания и внешних устройств. Результаты изучения разъёмов занести в таблицу.

Тема 1.5 Проводник документов и файлы. Работа с файлами

*Теория:* Программа проводник. Для чего предназначен «Проводник». Как открыть Проводник. Окно программы Проводник. Типы файлов и расширение. Работа с объектами в программе «Проводник». Об упорядочении файлов в папке. Способы передачи файлов. Поиск файлов.

*Практика:* Работа с файлами в проводнике.

Тема 1.6 Проверочная работа. Рефлексия. Работа над ошибками.

*Практика:* Решение теста, основанного на пройденных темах. Разбор ошибок в случае их наличия. Анализ пройденного материала, беседа с педагогом.

#### **Модуль 2. Прикладные программы**

Тема 2.1 Основы работы с офисным программным обеспечением. Часть 1.

*Теория:* Инснструменты WPS Office: Kingsoft Writer – текстовый процессор; Kingsoft Presentation – среда разработки презентация; Kingsoft Spreadsheets – для работы с таблицами. Область применения, достоинства и недостатки.

*Практика:* Работа в текстовом редакторе. Разработка презентации. Работа с таблицами.

Тема 2.2 Основы работы с офисным программным обеспечением. Часть 2. *Практика:* Работа в текстовом редакторе. Разработка презентации. Работа с таблицами.

Тема 2.3 Основы работы с графическими редакторами. Часть 1.

*Теория:* Виды компьютерной графики: растровая графика, векторная графика, фрактальная графика, трёхмерная графика. Форматы графики. Основы работы в графическом редакторе GIMP. *Практика:* Создание иллюстрации, редактирование фотографий.

Тема 2.4 Основы работы с графическими редакторами. Часть 2.

*Теория:* Понятие трёхмерной графики. Сферы применения трёхмерной графики, примеры 3D‑объектов Трёхмерное пространство. Графические редакторы. Основы работы в Blender 3D. *Практика:* Разработка 3D фигуры.

Тема 2.5 Мультимедийное программное обеспечение

*Теория:* Терминология видеомонтажа. Основы работы в Shotcut: импорт и экспорт видео, упорядочивание видео на шкале времени, добавление аудио и видео дорожки, обрезка видео,ускорение и замедление, переходы и эффекты, титры. Основы работы в АудиоМАСТЕР: импорт аудиофайла, базовая обработка звука, мастеринг, экспорт готового материала.

*Практика:* Редактирование аудио и видео материалов.

Тема 2.6 Утилиты

*Теория:* Чистильщик системы: CCleaner. Анализатор места на диске: TreeSize Free. Менеджер паролей: KeePass. Средство восстановления данных: Recuva.

*Практика:* Разбор интерфейса программ.

Тема 2.7 Промежуточная аттестация по пройденному материалу.

*Практика:* Решение тестового задания и практической работы по пройденному разделу. Разбор ошибок в случае их наличия. Анализ пройденного материала, беседа с педагогом.

# **Модуль 3. Знакомство с Интернет**

Тема 3.1 Глобальная Сеть Интернет: как было, как есть, как будет

*Теория:* Что такое интернет. История создания Интернета. Этапы развития интернета. Современные возможности и перспективы Интернета. Основные понятия. Типы интернет-сайтов. *Практика:* Тест: Что вы знаете об Интернете?

Тема 3.2 Интернет-браузеры и поисковые системы

*Теория:* Самые популярные поисковые сайты в России: Яндекс, Mail.ru, Rambler, Google. Самые популярные виды браузеров это: Internet Explorer, Mozilla Firefox, Opera, Google Chrome.

*Практика:* Заполнить таблицу «Браузеры в сравнении». Изучить структуру интерфейса поисковой системы Яндекс. Работа с поисковой строкой: запрос, открытие ссылок. Поиск картинок, видео, музыки. Проигрывание медиафайлов онлайн.

Тема 3.3 Организация поиска в Сети Интернет

*Теория:* Способы поиска информации. Поисковые системы. Организация поиска информации в сети Интернет. Языки запросов поисковых систем. Как ищут поисковые системы. Общие правила поисковых систем.

*Практика:* Игра «Наперегонки по Интернету».

Тема 3.4 Безопасность в Сети Интернет

<span id="page-9-0"></span>*Теория:* Понятия: кибербезопасность, кибербулинг, даркнет, киберпиратство, фишинг. Торенты. ВПН. Что относится к персональным данным. Действия при травле в интернете. Главные правила общения с незнакомцами в интернете. Подсказки для распознания поддельных сайтов.

*Практика:* Решение кейсов по данной теме.

Тема 3.5 Медиа-контент в Сети Интернет

*Теория:* Медиаконтент: что это такое и какие виды существуют. Где найти и как использовать медиа-контент. Ключевые составляющие контента. Главные правила хорошего медиа-контента.

*Практика:* Поиск медиа-контента по заданной теме.

Тема 3.6 Социальные сети и мессенджеры

*Теория:* Понятие мессенджер. Основная цель мессенджеров. Популярные социальные сети. Популярные мессенджеры. Понятие социальная сеть. Основная цель социальной сети. Популярные социальные сети. Чем мессенджер отличается от социальной сети.

*Практика:* Изучение интерфейсов социальных сетей и мессенжеров. Заполнение таблицы сравнения.

Тема 3.7 Облачные технологии

*Теория:* Понятие облачных технологий. Достоинства и недостатки облачных технологий, и их отличие от традиционных. Сферы применения облачных технологий. Онлайн программы. Облачные программы. Облачное хранение материалов.

*Практика:* Работа с облачными технологиями.

Тема 3.8 Проверочная работа. Рефлексия. Работа над ошибками.

*Практика:* Решение тестового задания по материалу раздела. Работа над ошибками, обсуждение с педагогом.

#### **Модуль 4. Подведение итогов по пройденному материалу**

Тема 4.1 Подготовка презентации и репетиция выступления

*Практика:* Разбор ранее подготовленных педагогом презентаций, формулирование речи, репетиция выступления внутри группы.

*Практика:* Корректировка презентаций, формулирование речи, репетиция выступления внутри группы.

Тема 4.2 Защита проектов *Практика:* Групповое выступление

# **1.5 Учебный план**

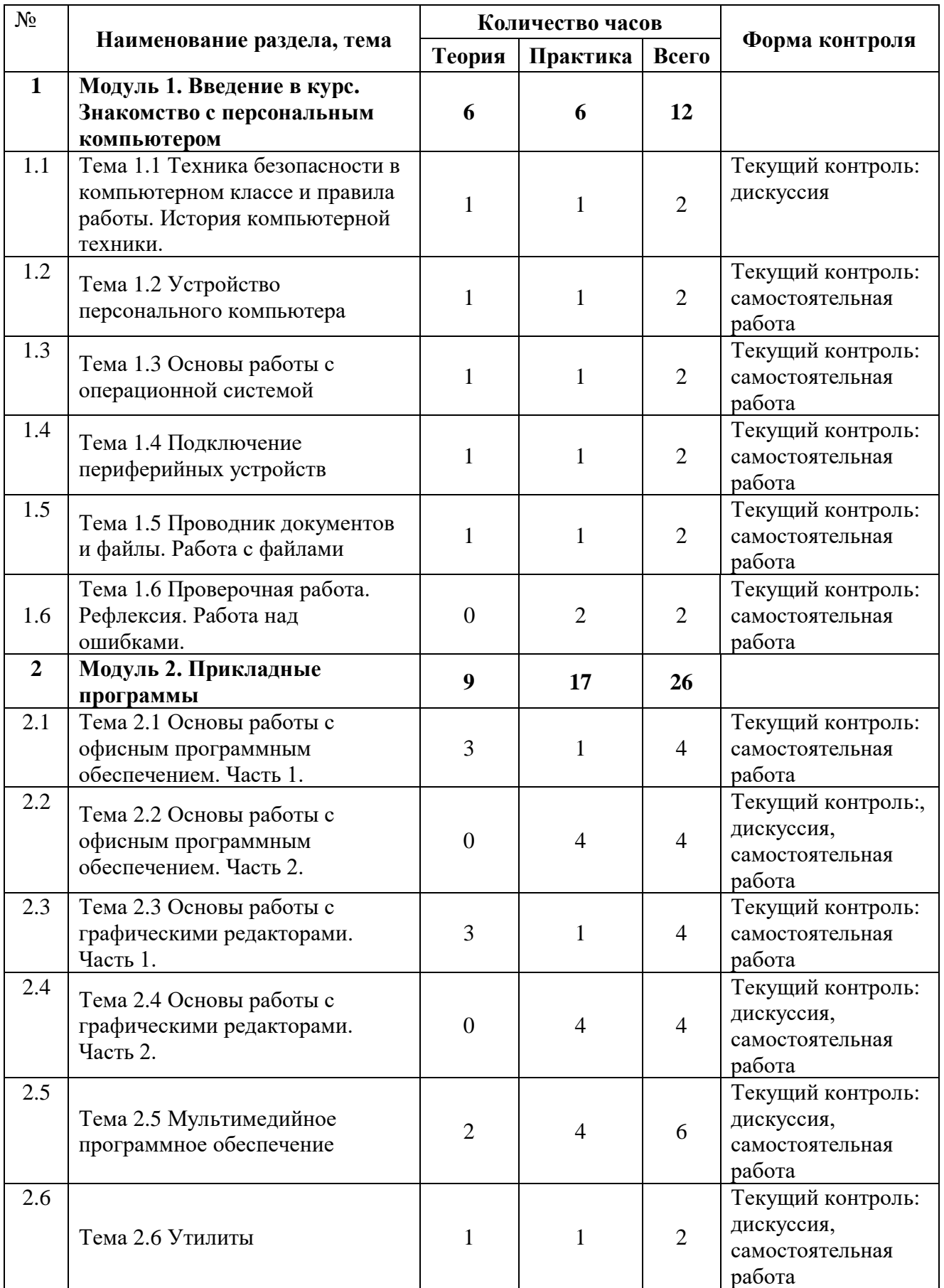

<span id="page-11-0"></span>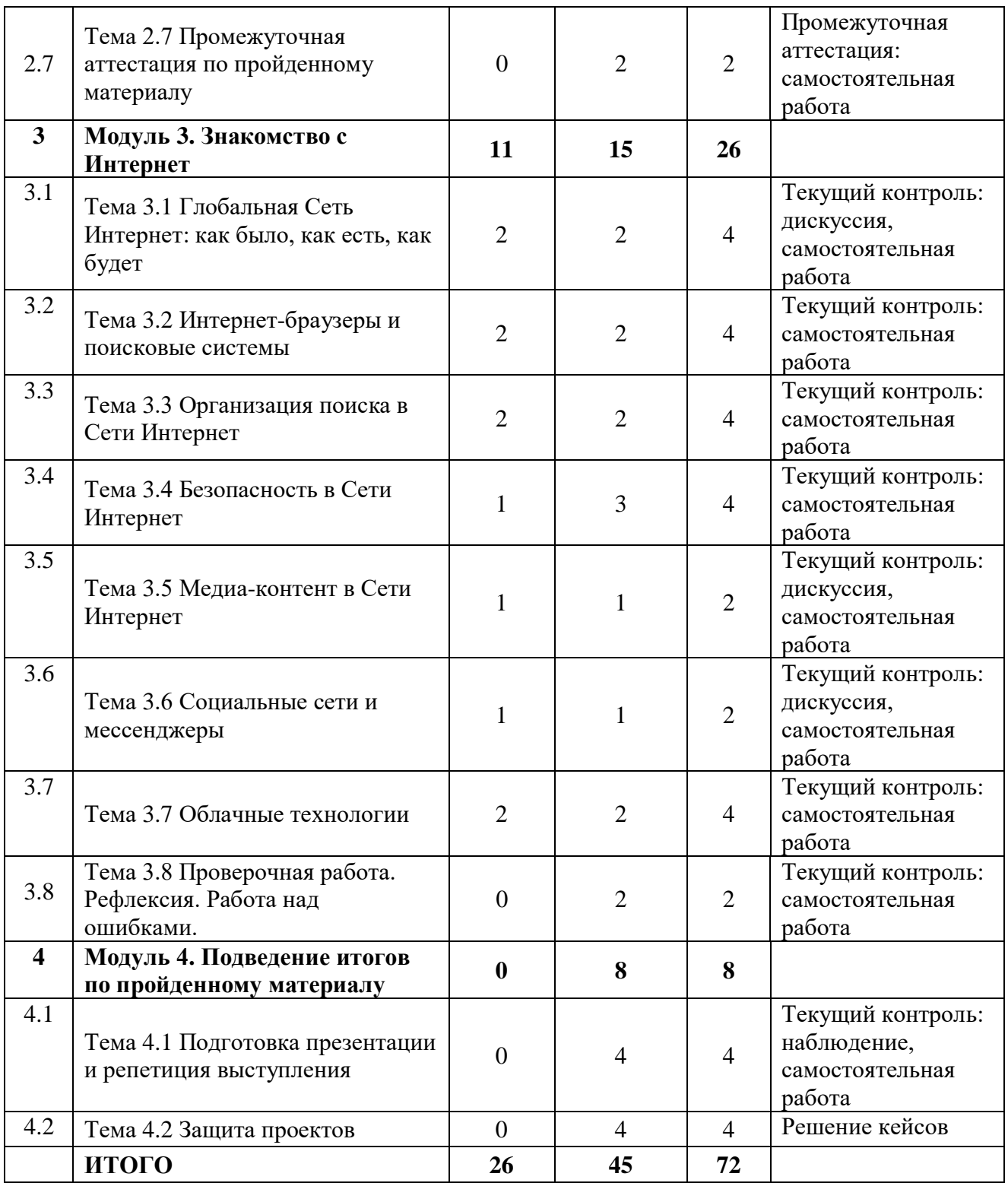

## **1.6. Планируемые результаты**

### Образовательные:

знать устройство персонального компьютера и периферии; владеть навыками управления и настройки операционных систем; владеть навыками работы с программным обеспечением; владеть навыками работы в Сети Интернет и облачных технологиях.

### Метопредметные:

владеть навыками самостоятельного и уверенного обращения с персональным компьютером;

владеть навыками самостоятельного поиска информации;

владеть навыками пространственного и творческого мышления;

владеть навыками исследовательской и проектной деятельности.

### Личностные:

уметь принимать самостоятельные решения при выполнении задач;

владеть навыками эффективных коммуникаций при работе в команде для решения задач;

иметь культуру организации рабочего пространства и бережного отношения к материальным ценностям.

# <span id="page-13-0"></span>**РАЗДЕЛ 2. КОМПЛЕКС ОРГАНИЗАЦИОННО-ПЕДАГОГИЧЕСКИХ УСЛОВИЙИ**

<span id="page-13-1"></span>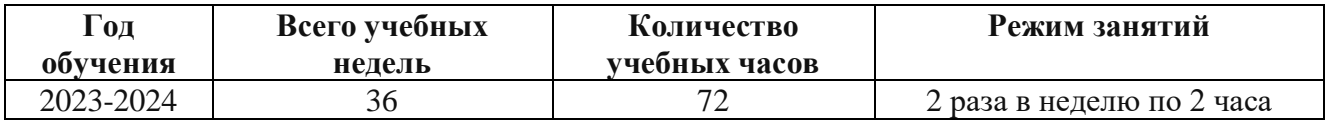

### **2.1.Календарный учебный график**

## **2.2. Условия реализации программы**

#### **Материально-техническое обеспечение.**

<span id="page-13-2"></span>Площадка проведения занятий оснащена спектром оборудования, средств обучения и воспитания для развития проектной деятельности обучающихся общеобразовательных организаций.

Кабинет для проведения занятий обустроен в соответствии с:

− Требованиями санитарно-эпидемиологических правил и нормативов СанПиН Постановления Главного государственного санитарного врача РФ от 28.09.2020 N. 28 «Об утверждении санитарных правил СП 2.4. 3648-20 «Санитарно-эпидемиологические требования к организациям воспитания и обучения, отдыха и оздоровления детей и молодежи»;

− Сводом правил СП 59.13330.2016 «Доступность зданий и сооружений для маломобильных групп населения»;

− Сводом правил СП 138.13330.2012 «Общественные здания и сооружения, доступные маломобильным группам населения. Правила проектирования»

− иным действующим нормативным правовым актам, определяющим требования к организации дополнительного образования детей, в том числе в части формирования специальных условий для получения дополнительного образования обучающимися с ограниченными возможностями здоровья, детьми-инвалидами и инвалидами

Для наиболее эффективного усвоения учениками данной образовательной программы, занятия необходимо проводить в светлых помещениях с хорошей вентиляцией. Для того, чтобы работа с проектором была продуктивной, необходимо затемнять зону проектора, а рабочие места обучающихся должны быть достаточно освещены.

Перечень оборудования, необходимого для освоения общеобразовательной программы:

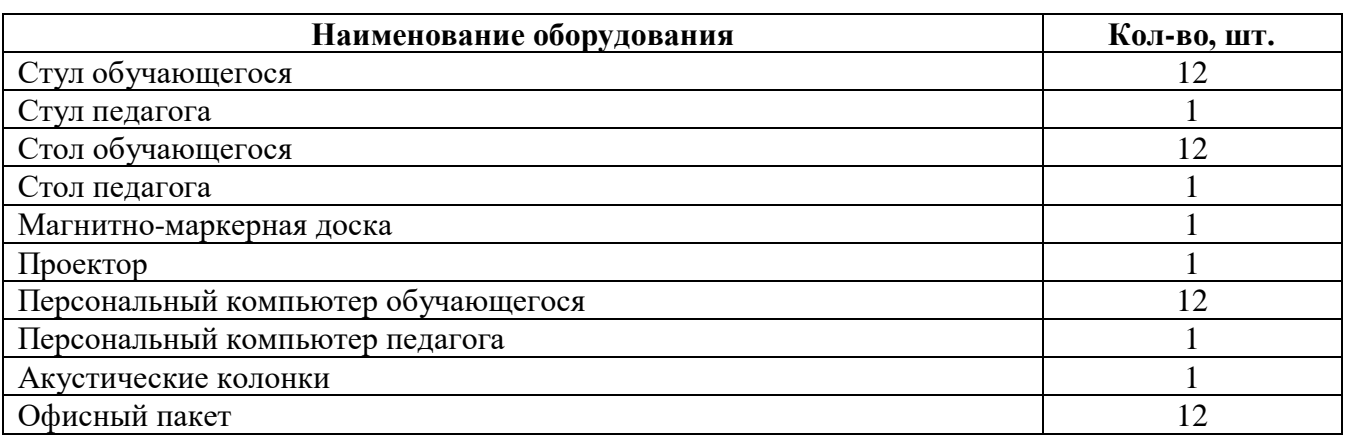

#### **Информационное обеспечение:**

Для реализации дополнительной общеобразовательной общеразвивающей программы «Основы компьютерной грамотности» используются следующие материалы:

− учебно-методические пособия;

- − комплект практических работ (Приложение 1);
- − презентации;
- − сборник игр (Приложение 2).

#### **Кадровое обеспечение:**

требования к образованию и обучению – высшее или среднее профессиональное образование, или успешное прохождение обучающимися промежуточной аттестации не менее чем за два года обучения по образовательным программам, соответствующим дополнительным общеобразовательным общеразвивающим программам, реализуемым учреждением дополнительного образования;

− особые условия допуска к работе – успешное прохождение ежегодных курсов повышения квалификации; прохождение обязательных предварительных и периодических медицинских осмотров; отсутствие ограничений на занятие педагогической деятельностью;

необходимые умения – осуществлять деятельность по дополнительной общеобразовательной общеразвивающей программе; создавать условия для успешного освоения обучающимися программы; устанавливать и использовать на занятиях педагогически обоснованные формы, методы и технологии; готовить обучающихся к участию в конкурсах и мероприятиях технической направленности дополнительного образования; анализировать результаты образовательной деятельности; эффективно взаимодействовать с коллективом;

необходимые знания – нормативно-правовая база в области образования; техники и приемы общения, вовлечения в деятельность; принципы и приемы представления дополнительной общеобразовательной общеразвивающей программы.

### **2.2 Формы аттестации обучающихся**

<span id="page-14-0"></span>Текущий контроль направлен на проверку уровня усвоения нового материала и выявление затруднений на ранней стадии. Текущий контроль проводится в следующих формах: дискуссия, наблюдение, самостоятельная работа.

Промежуточная аттестация проводится в форме решения тестового задания.

Аттестация по итогам освоения программы (подведение итогов реализации программы) проводится в конце всего срока обучения. Форма проведения аттестации: представление и защита проектов. Темы проектов представлены в Приложении 3.

Итоговая работа демонстрирует умения реализовывать свои замыслы, творческий подход в выборе решения, умение работать с подготовительным материалом, эскизами, литературой, сетевыми источниками. Выполнение итоговой работы оценивается по следующим параметрам:

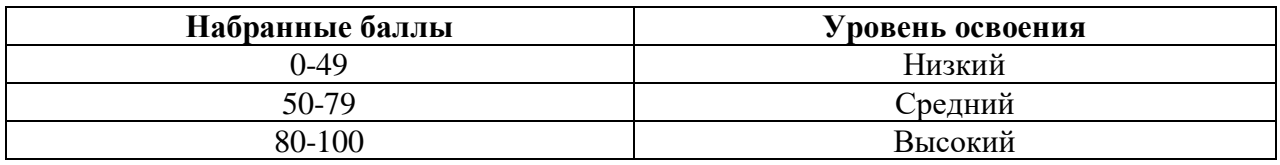

Описание уровней освоения:

«Высокий уровень» - обучающийся самостоятельно выполняет все задачи на высоком уровне, его работа отличается оригинальностью идеи, грамотным исполнением и творческим подходом.

− «Средний уровень» - обучающийся справляется с поставленными перед ним задачами, но прибегает к помощи преподавателя. Работа выполнена, но есть незначительные ошибки.

«Низкий уровень» - обучающийся выполняет задачи, но делает грубые ошибки (по невнимательности или нерадивости). Для завершения работы необходима постоянная помощь преподавателя.

### **2.4 Оценочные материалы**

<span id="page-15-0"></span>Для отслеживания и фиксации результатов предусмотрены следующие формы контроля: опрос, дискуссия, самостоятельная работа, наблюдение. Опрос и дискуссия позволяют своевременно и быстро выявить сложности, возникающие у обучающихся, при освоении темы занятия. Самостоятельная работа проверяет уровень владения практическими навыкам. Наблюдение позволяет оценить групповую и индивидуальную работу обучающихся без непосредственного вмешательства педагога (приложение 4), здесь отслеживаются не только знания и практические навыки, но и личностные результаты, достигнутые обучающимися.

Промежуточная аттестация проводится в форме решения тестового и практического задания.

Аттестация по итогам освоения программы (подведение итогов реализации программы) проводится в конце всего срока обучения. Форма проведения аттестации: представление и защита проектов. Темы проектов представлены в Приложении 3.

В течение всего срока обучения ведется учет результатов участия каждого обучающегося в конкурсах и фестивалях различного уровня. Участие в конкурсных мероприятиях, призовые места.

### **2.5 Методические материалы**

<span id="page-15-1"></span>Образовательный процесс строится с учетом личностных потребностей обучающихся в познавательной, творческой и технической деятельности. Задания подбираются, исходя из интересов и возможностей детей. Тематика заданий соответствует актуальным направлениям развития общества и государства.

В процессе обучения информационные технологии становятся для учащихся инструментом познания мира и осознания себя в нём.

Прохождение каждой новой темы предполагает повторение пройденного материала, обращение к которому диктует практика. Такие методические приемы, как «забегание вперед», «возвращение к пройденному», придают объемность «линейному», последовательному освоению материала. Освоение материала в основном происходит в процессе практической творческой деятельности.

#### **Методы обучения:**

- иллюстрация;
- демонстрация наглядного материала;
- изучение источников;
- беседа;
- дискуссия;
- игровые ситуации;
- упражнение;
- частично-поисковый (эвристический) метод;
- исследовательский метод;
- устный опрос;
- публичное выступление.

**Формы организации образовательного процесса –** в группах до 12 человек.

**Дифференциация обучения** – объединение в группу детей по принципу учета состояния здоровья. Заключается в организации работы различной по содержанию, объёму, сложности, методам, приёмам и средствам в зависимости от психофизических возможностей ребенка (Л. А. Дружинина).

**Индивидуальный подход** – гибкое использование педагогом различных форм и методов педагогического воздействия с целью достижения оптимальных результатов образовательного процесса по отношению к каждому ребенку.

Индивидуальный подход в воспитании необходим в двух отношениях: во-первых, он обеспечивает развитие индивидуального своеобразия, давая возможность максимального проявления имеющихся у ребенка способностей; во-вторых, без учета индивидуальных особенностей ребенка любое педагогическое воздействие не может быть эффективным. Вот почему для осуществления индивидуального подхода, как в обучении, так и в воспитании, необходимо изучение психологических особенностей детей.

## **Технологии на основе активизации и интенсификации деятельности**

## **Игровые технологии**

Концептуальные идеи и принципы:

- игра – ведущий вид деятельности и форма организации процесса обучения;

- игровые методы и приёмы - средство побуждения, стимулирования обучающихся детей к познавательной деятельности;

- постепенное усложнение правил и содержания игры обеспечивает активность действий;

- игра как социально-культурное явление реализуется в общении. Через общение она передается, общением она организуется, в общении она функционирует;

- использование игровых форм занятий ведет к повышению творческого потенциала обучаемых и, таким образом, к более глубокому, осмысленному и быстрому освоению изучаемой дисциплины;

- цель игры – учебная (усвоение знаний, умений и т.д.). Результат прогнозируется заранее, игра заканчивается, когда результат достигнут;

- механизмы игровой деятельности опираются на фундаментальные потребности личности в самовыражении, самоутверждении, саморегуляции, самореализации.

## **Технологии проблемного обучения**

Концептуальные идеи и принципы:

- создание проблемных ситуаций под руководством педагога и активная самостоятельная деятельность обучающихся по их разрешению, в результате чего и осуществляется развитие мыслительных и творческих способностей, овладение знаниями, умениями и навыками;

- целью проблемной технологии выступает приобретение ЗУН, усвоение способов самостоятельной деятельности, развитие умственных и творческих способностей;

- проблемное обучение основано на создании проблемной мотивации;

- проблемные ситуации могут быть различными по уровню проблемности, по содержанию неизвестного, по виду рассогласования информации, по другим методическим особенностям;

- проблемные методы — это методы, основанные на создании проблемных ситуаций, активной познавательной деятельности учащихся, требующей актуализации знаний, анализа, состоящей в поиске и решении сложных вопросов, умения видеть за отдельными фактами явление, закон.

## **Технологии, основанные на коллективном способе обучения**

#### **Технологии сотрудничества**

Концептуальные идеи и принципы:

- позиция взрослого как непосредственного партнера детей, включенного в их деятельность;

- уникальность партнеров и их принципиальное равенство друг другу, различие и оригинальность точек зрения, ориентация каждого на понимание и активную интерпретация его точки зрения партнером, ожидание ответа и его предвосхищение в собственном высказывании, взаимная дополнительность позиций участников совместной деятельности;

- неотъемлемой составляющей субъект-субъектного взаимодействия является диалоговое общение, в процессе и результате которого происходит не просто обмен идеями или вещами, а взаиморазвитие всех участников совместной деятельности;

- диалоговые ситуации возникают в разных формах взаимодействия: педагог - ребенок; ребенок - ребенок; ребенок - средства обучения; ребенок – родители;

- сотрудничество непосредственно связано с понятием – активность. Заинтересованность со стороны педагога отношением ребёнка к познаваемой действительности, активизирует его познавательную деятельность, стремление подтвердить свои предположения и высказывания в практике;

- сотрудничество и общение взрослого с детьми, основанное на диалоге - фактор развития дошкольников, поскольку именно в диалоге дети проявляют себя равными, свободными, раскованными, учатся самоорганизации, самодеятельности, самоконтролю.

#### **Проектная технология**

Концептуальные идеи и принципы:

- развитие свободной творческой личности, которое определяется задачами развития и задачами исследовательской деятельности детей, динамичностью предметно-пространственной среды;

- особые функции взрослого, побуждающего ребёнка обнаруживать проблему, проговаривать противоречия, приведшие к её возникновению, включение ребёнка в обсуждение путей решения поставленной проблемы;

- способ достижения дидактической цели в проектной технологии осуществляется через детальную разработку проблемы (технологию);

- интеграция образовательных содержаний и видов деятельности в рамках единого проекта совместная интеллектуально – творческая деятельность;

завершение процесса овладения определенной областью практического или теоретического знания, той или иной деятельности, реальным, осязаемым практическим результатом, оформленным тем или иным образом.

#### **Здоровьесберегающие технологии:**

Концептуальные идеи и принципы:

- физкультурно-оздоровительная деятельность на занятиях в виде зрительных гимнастик, физкультминуток, динамических пауз и пр.;

- обеспечение эмоционального комфорта и позитивного психологическое самочувствия ребенка в процессе общения со сверстниками и взрослыми в детском саду, семье.

#### **Дидактические материалы:**

- учебные презентации к дополнительной общеобразовательной общеразвивающей программе «Основа компьютерной грамотности»;

- обучающие видео;
- практические работы к дополнительной общеобразовательной общеразвивающей программе «Основы компьютерной грамотности» (Приложение 1);
- кейс-задачи (Приложение 3);

− дидактические материалы к дополнительной общеобразовательной общеразвивающей программе «Основа компьютерной грамотности»;

− сборник игр на командообразование и сплочение (Приложение 2).

#### **2.6 Воспитательный компонент**

<span id="page-17-0"></span>Общей целью воспитания в ГБУ ДО ДЮТТ, в том числе в ЦЦОД «IT-куб» г. Магнитогорск, является формирование у обучающихся духовно-нравственных ценностей, способности к осуществлению ответственного выбора собственной индивидуальной образовательной траектории, способности к успешной социализации в обществе.

Задачи воспитания:

поддерживать и развивать традиции учреждения, коллективные творческие формы деятельности, реализовать воспитательные возможности ключевых дел ГБУ ДО ДЮТТ, <span id="page-18-0"></span>формировать у обучающихся чувство солидарности и принадлежности к образовательному учреждению;

− реализовывать воспитательный потенциал общеобразовательных общеразвивающих программ и возможности учебного занятия и других форм образовательных событий;

развивать социальное партнерство как один из способов достижения эффективности воспитательной деятельности в ГБУ ДО ДЮТТ;

− организовывать работу с семьями обучающихся, их родителями или законными представителями, активно их включать в образовательный процесс, содействовать формированию позиции союзников в решении воспитательных задач;

использовать в воспитании детей возможности занятий по дополнительным общеобразовательным общеразвивающим программам как источник поддержки и развития интереса к познанию и творчеству;

− содействовать приобретению опыта личностного и профессионального самоопределения на основе личностных проб в совместной деятельности и социальных практиках;

− формировать сознательное отношение обучающихся к своей жизни, здоровью, здоровому образу жизни, а также к жизни и здоровью окружающих людей;

− создавать инновационную среду, формирующую у детей и подростков изобретательское, креативное, критическое мышление через освоение дополнительных общеобразовательных общеразвивающих программ нового поколения в области инженерных и цифровых технологий;

− повышать разнообразие образовательных возможностей при построении индивидуальных образовательных траекторий (маршрутов) обучающихся;

оптимизировать систему выявления, поддержки и развития способностей и талантов у детей и подростков, направленной на самоопределение и профессиональную ориентацию обучающихся.

Воспитательные мероприятия делятся на модули:

- 1. Воспитывающая среда
- 2. Учебное занятие
- 3. Руководство детским объединением и взаимодействие с родителями
- 4. Проектная деятельность
- 5. Профориентационная работа и наставничество
- 6. Социальное партнёрство и сетевое взаимодействие
- 7. Каникулы
- 8. Профилактика и безопасность

Примерный перечень и сроки проведения воспитательных мероприятий представлены в приложении 4.

Условия воспитания:

Многие мероприятия носят открытый характер. Медиа формат мероприятий привлекает внимание участников других регионов.

Учебные занятия по программам технической направленности ориентированы на повышение технологической грамотности в области инженерных и технических профессий, они проходят с использованием учебно-лабораторного оборудования, что находит отражение в формах и видах учебной деятельности.

Дополнительная общеобразовательная общеразвивающая программа ориентирована на решение реальных технологических задач, в том числе с участием промышленных предприятий для проектной деятельности детей. Поскольку дети младшего школьного возраста не могут участвовать в проектах от реального сектора экономики, обучающиеся занимаются реализацией образовательных проектов по направлению обучения.

Воспитательный компонент предусматривает работу с родителями обучающихся. Для этого регулярно проводятся родительских собрания, на которых разбирают достижения обучающихся, направления обучения Центра и содержание образовательных программ.

# **2.7 Информационные ресурсы и литература**

Список литературы для педагога:

Электронные издания:

1. 7 игр, которые помогут учителю включить у детей внимание и сосредоточенность (Электронный ресурс). – Режим доступа: https://skillbox.ru/media/education/7-igr-kotorye-pomogutuchitelyu-vklyuchit-u-detey-vnimanie-i-sosredotochennost/

2. Картотека игр «Гимнастика для глаз» (Электронный ресурс). – Режим доступа: https://www.maam.ru/detskijsad/kartoteka-igr-gimnastika-dlja-glaz.html

3. Одиннадцать игр на знакомство детей в школе (Электронный ресурс). – Режим доступа: https://pedsovet.su/metodika/6317\_igry\_na\_znakomstvo\_detey

4. Положение о порядке разработки и реализации дополнительных общеобразовательных общеразвивающих программ в ГБУ ДО «Дом юношеского технического творчества Челябинской области»

5. Устав ГБУ ДО «Дом юношеского технического творчества Челябинской области»;

6. Положение о порядке разработки и реализации дополнительных общеобразовательных общеразвивающих программ в ГБУ ДО «Дом юношеского технического творчества Челябинской области».

Список литературы для учащихся и родителей:

# Книги:

1. Бабаш, А.В. Информационная безопасность: Лабораторный практикум / А.В. Бабаш, Е.К. Баранова, Ю.Н. Мельников. - М.: КноРус, 2019. - 432 c.

2. Баранова, Е.К. Информационная безопасность и защита информации: Учебное пособие / Е.К. Баранова, А.В. Бабаш. - М.: Риор, 2018. - 400 c.

Электронные издания:

1. Возможности глобальной сети Интернет (Электронный ресурс). – Режим доступа: https://infourok.ru/vozmozhnosti-globalnoy-seti-internet-1925620.html

2. Занятие 1 Основы PowerPoint (Электронный ресурс). – Режим доступа: https://msoffice-prowork.com/courses/powerpoint/ppointpro/ppointpro-lesson1/

3. Лекция: Аппаратное и программное обеспечение (Электронный ресурс). – Режим доступа: https://moodle.kstu.ru/mod/book/view.php?id=44125&chapterid=10252

4. Основы работы с Microsoft Word (Электронный ресурс). – Режим доступа: https://cadelta.ru/home-and-office/id630

# <span id="page-20-0"></span>**Практические работы к дополнительной общеобразовательной общеразвивающей программе «Основы компьютерной грамотности»**

1. Практическая работа «История компьютерной техники»: нарисовать в Paint 3D «Компьютер будущего».

2. Практическая работа «Устройство персонального компьютера»: проверочный тест «Устройство персонального компьютера»

3. Практическая работа «Основы работы с операционной системой»: работа с операционной системой

4. Практическая работа «Подключение периферийных устройств»: заполнение таблицы «Разъёмы для подключения электропитания и внешних устройств»

5. Практическая работа «Проводник документов и файлов»: работа с файлами в проводнике

6. Практическая работа «Основы работы с офисным программным обеспечением»: вычисление среднего балла, составление таблицы умножения.

7. Практическая работа «Основы работы с офисным программным обеспечением»: форматирование текста

8. Практическая работа «Основы работы с офисным программным обеспечением»: создать презентацию на тему IT.

9. Практическая работа «Основы работы с графическими редакторами»: редактирование в графическом редакторе растровое изображение (фотография).

10. Практическая работа «Основы работы с графическими редакторами»: создание трехмерной модели домика в программе Paint 3D.

11. Практическая работа «Основы работы с графическими редакторами»: создание иконки в графическом редакторе.

12. Практическая работа «Мультимедийное программное обеспечение»: работа в онлайн аудио редакторе

13. Практическая работа «Мультимедийное программное обеспечение»: работа в онлайн видео редакторе.

14. Практическая работа «Утилиты»: разбор интерфейс программ.

15. Практическая работа «Глобальная Сеть Интернет»: тест «Что вы знаете об Интернете?»

16. Практическая работа «Интернет-браузеры и поисковые системы»: поиск информации в интернете, для ответа на вопросы.

17. Практическая работа «Организация поиска в Сети Интернет»: составить поисковый запрос при помощи языка запроса

18. Практическая работа «Безопасность в Сети Интернет»: решение кейсов по данной теме.

19. Практическая работа «Социальные сети и мессенджеры»: разработать презентацию по данной теме.

20. Практическая работа «Облачные технологии»: работа с облачными технологиями.

Приложение 2 к дополнительной общеобразовательной общеразвивающей программе «Основы компьютерной грамотности»

### **Сборник игр на командообразование и сплочение**

## **Поменяйтесь местами**

<span id="page-21-0"></span>Дети должны сидеть в классе за партами. Учитель произносит фразу «Пусть поменяются местами те, кто…». Каждый раз он называет новый признак:

- любит есть мороженое;
- − умеет играть в футбол;
- имеет дома кошку и т.д.

После слов учителя дети, к которым подходит указанная формулировка, должны встать, а потом в произвольном порядке пересесть на места друг друга.

## **Откроем сердца друг другу**

Детям раздаются шаблоны сердечек. Каждый должен написать на нем свое имя и опустить в шкатулку или шляпу, которую держит ведущий. После этого учитель идет по кругу, и каждый ребенок достает любое сердечко наугад. Прочитав имя, школьник должен назвать качество характера одноклассника, которого он назвал, и отдать ему сердечко.

# **Третий способ – игра «Три факта о себе»**

Игра прекрасно подходит для школьников средних классов. Каждый участник должен придумать о себе два реальных факта и один ложный. Ученики начинают по очереди рассказывать о себе, задача же группы – угадать, какой из фактов не является реальным, задавая вопросы для уточнения. Правило: обязательно необходимо назвать свое имя. Ученик, который спрашивает, обращается к товарищам по имени. Учитель также может участвовать.

## **Зрительной гимнастики для глаз в стихах**

Котик: Ходит котик по дорожке, (Взор переводят вправо, влево.) Смотрит котик к нам в окошко, (Широко открывают глаза.) Котик серенький, (Моргают.) Хвостик беленький. (Закрывают глаза.) *(Повторить 2 – 3 раза)*

Одуванчик:

Раз – налево, два – направо, (Взор переводят вправо, влево.) Одуванчик сделал круг, (Вращают глазами по кругу) Приземлился, огляделся (Широко открывают глаза.) И нашел себе подруг! (Моргают.) *(Повторить 2 – 3 раза*)

Приложение 3 к дополнительной общеобразовательной общеразвивающей программе «Основы компьютерной грамотности»

# <span id="page-22-0"></span>**Темы проектов к дополнительной общеобразовательной общеразвивающей программе «Основы компьютерной грамотности»**

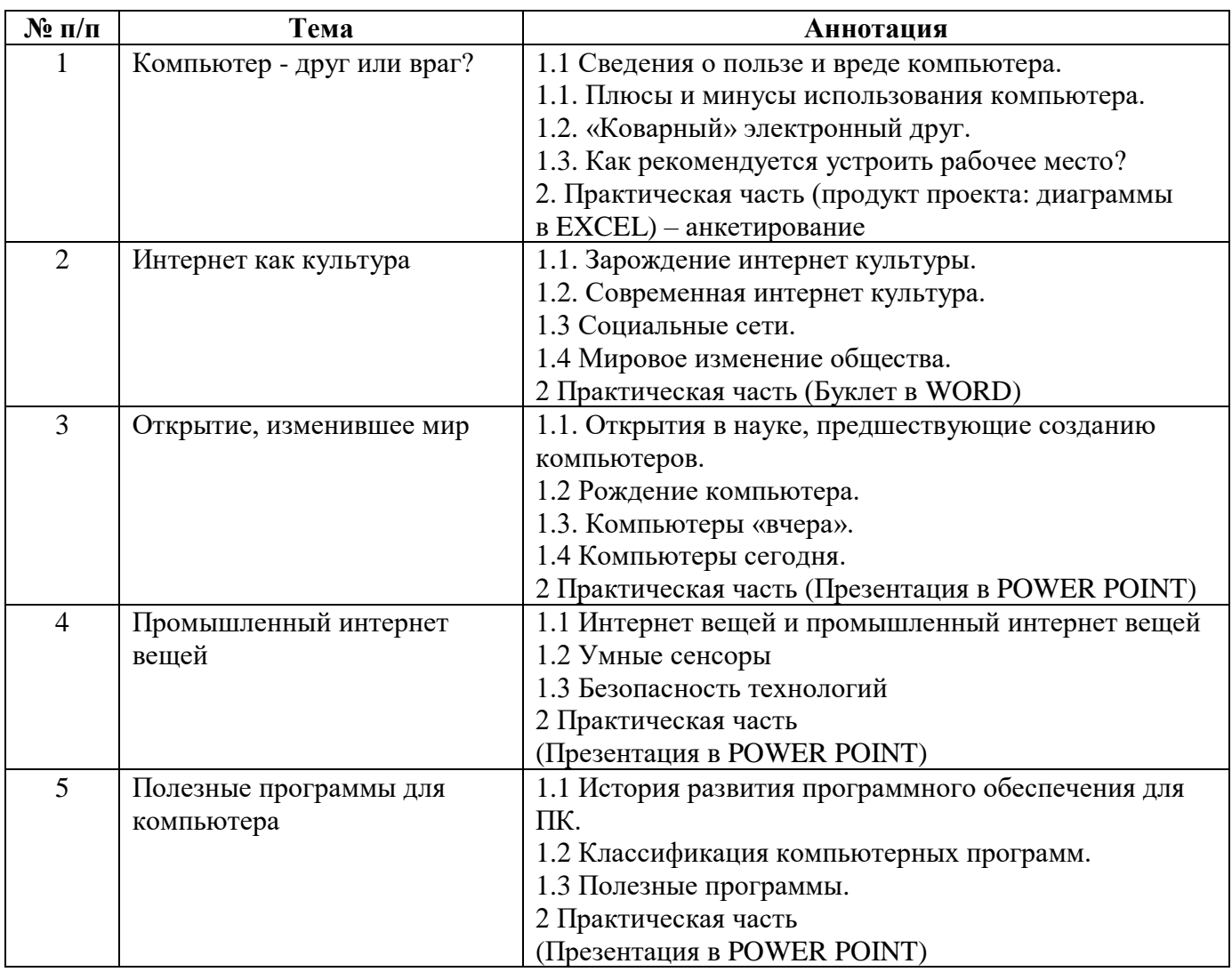

Приложение 4 к дополнительной общеобразовательной общеразвивающей программе «Основы компьютерной грамотности»

# **Примерный перечень воспитательных мероприятий**

<span id="page-23-0"></span>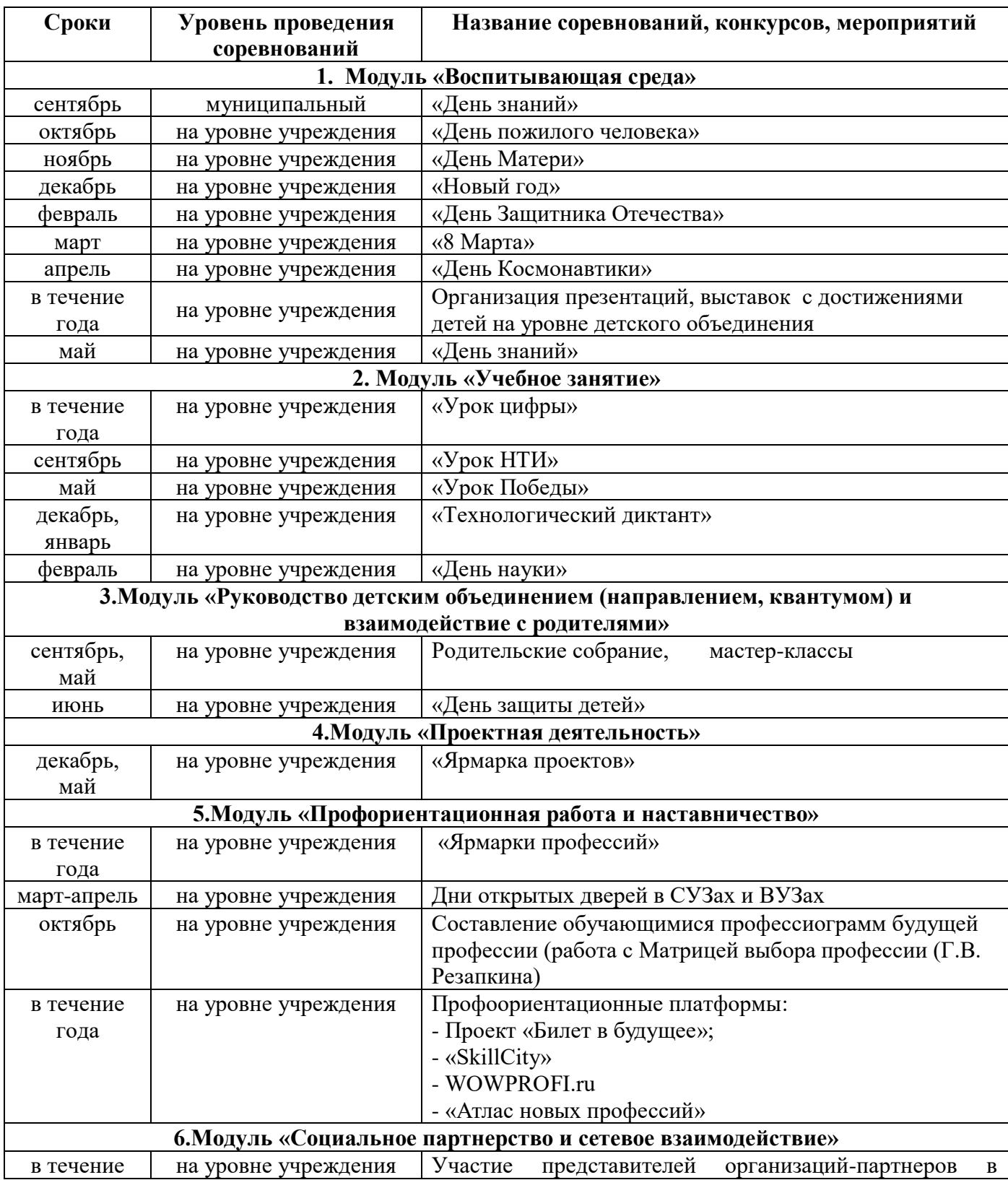

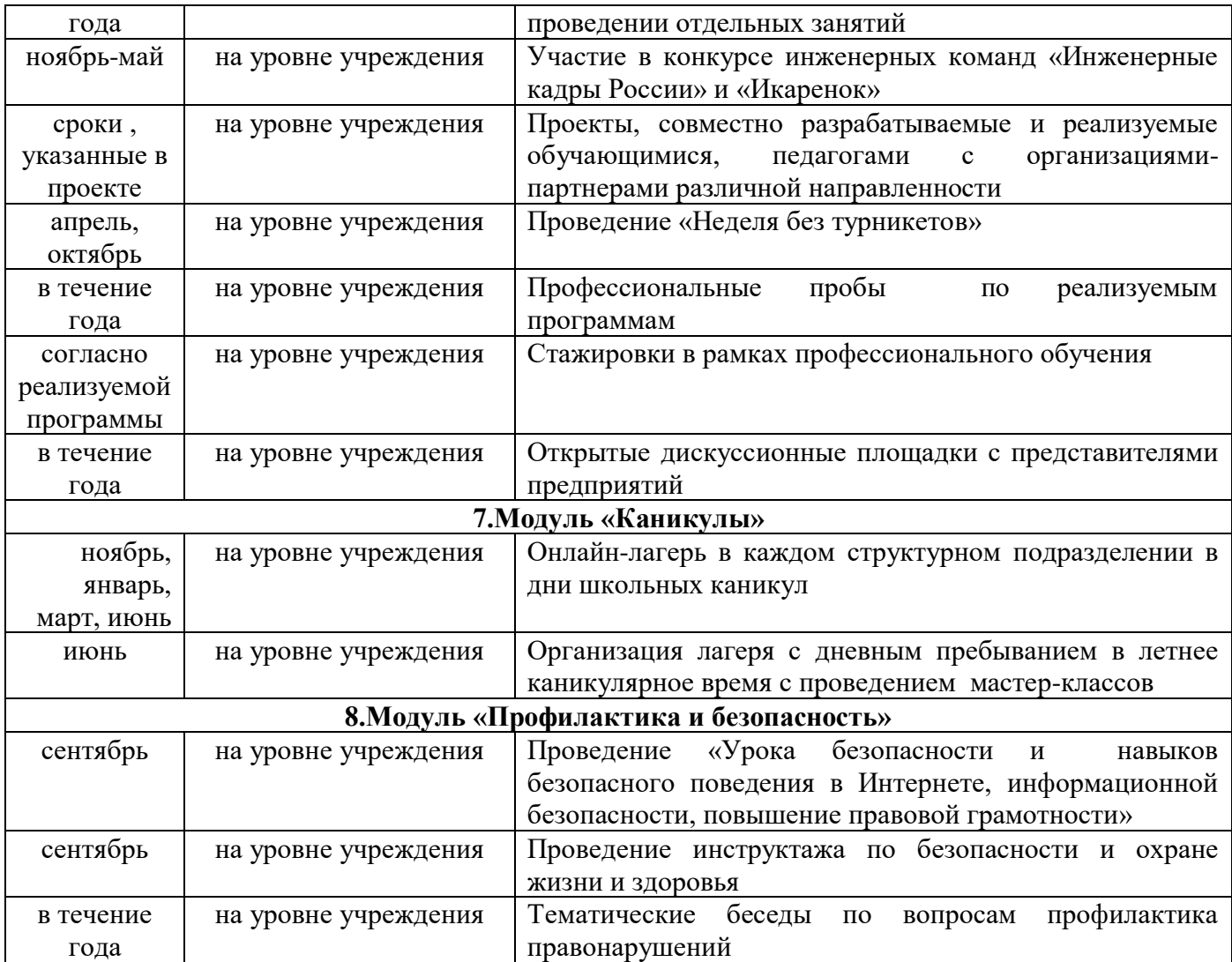

# «СОГЛАСОВАНО»

Заведующий учебной части/методист

« $\_\,$ »  $\_\_$  202 $\_\,$ г.

 $\overline{\phantom{a}}$ 

# **Лист изменений в программе на 202\_\_\_ г.**

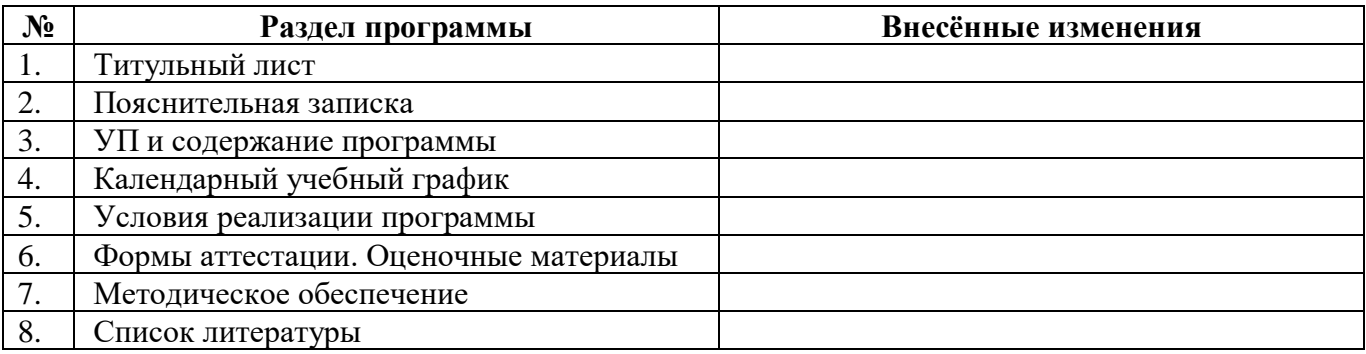

Все изменения программы рассмотрены и одобрены на заседании педагогического / методического совета ЦЦОД «ИТ-куб» г. Магнитогорск – филиал ГБУ ДО ДЮТТ

«\_\_» \_\_\_\_\_\_\_\_\_ 202\_\_ г., протокол №\_\_\_ .